# **posh - Evolution #6824**

# **Envole sous tablette**

06/12/2013 10:40 - Arnaud FORNEROT

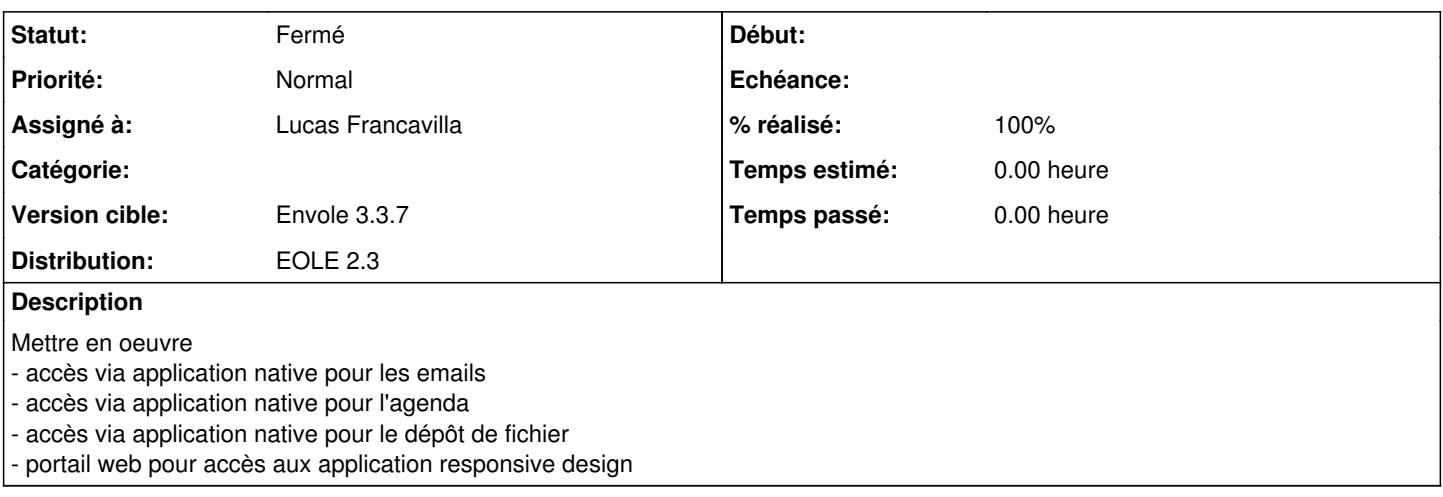

## **Révisions associées**

## **Révision b44a654b - 15/01/2014 09:19 - Lucas Francavilla**

Synchronisation webcalendar sur android/ios refs #6824

## **Révision 7c45eb96 - 15/01/2014 09:22 - Lucas Francavilla**

Modification template et dico pour webcalendar sur tablette refs #6824

## **Révision d01d8175 - 12/02/2014 09:32 - Lucas Francavilla**

Script d'export des vcard d'un utilisateur pour l'accès tablette et l'import des contacts d'une personne refs #6824

#### **Historique**

# **#1 - 19/02/2014 11:01 - Arnaud FORNEROT**

*- Statut changé de Nouveau à Résolu*

*- % réalisé changé de 0 à 100*

#### **SERVICES DE BASE**

En premier lieu nous avons voulu assurer ce que nous appelons les services de base sous tablette via l'utilisation d'applications natives : email / calendrier / contact / fichier Vous trouverez ici les lien vers la documentation

Accès aux Emails

android = <https://envole.ac-dijon.fr/wordpress/2014/01/16/webcalendar-synchronisation-avec-android> iOS = <https://envole.ac-dijon.fr/wordpress/2014/01/16/webcalendar-synchronisation-avec-ios>

Accès au Calendrier

android = <https://envole.ac-dijon.fr/wordpress/2014/01/16/webcalendar-synchronisation-avec-ios> iOS = <https://envole.ac-dijon.fr/wordpress/2014/01/16/webcalendar-synchronisation-avec-android>

### Accès aux Contacts

android = <https://envole.ac-dijon.fr/wordpress/2014/02/14/contacts-importation-des-contacts-roundcube-sur-android/> iOS = <https://envole.ac-dijon.fr/wordpress/2014/02/14/contacts-importation-des-contacts-roundcube-sur-ios/>

Accès aux Fichiers

android = <https://envole.ac-dijon.fr/wordpress/2014/02/19/owncloud-synchronisation-des-fichiers-avec-android> iOS = <https://envole.ac-dijon.fr/wordpress/2014/02/19/owncloud-synchronisation-des-fichiers-avec-ios>

#### **PORTAIL WEB**

En second lieu le portail web.

Un portail resposive design pour l'accès au tablette.

C'est une version light du portail Envole traditionnel mais qui permet d'accéder au fonction de base

- accès rapide au bureau via un nouveau bureau responsive design (voir plus loin pour plus de détail)

- accès rapide au flux d'information

- accès rapide au réseau social
- accès rapide aux pages
- accès rapide à wordpress / roundcube / ajaxplorer / bergamote

## **#2 - 14/03/2014 10:14 - Arnaud FORNEROT**

*- Statut changé de Résolu à Fermé*